TA 25分(4) 2鱼<br>25分<br>25分 JavaプログラミングI 7回目 switch 文と論理演算子 ■ 今日の講義で学ぶ内容 ■ switch文 • 論理演算子 · 条件演算子  $\Box \subset \subset \subset$  3  $\Diamond$  switch  $\Diamond$   $\Box$   $\Box$ switch 文 式が case のラベルと一致する場所から直後の break;まで処理します どれにも一致しない場合、default:から直後の break;まで処理します 式は byte, short, int, char 型 (文字または整数) を演算結果とします ラベルには整数リテラル、文字リテラルを指定します switch $(\overrightarrow{\pm})$ コロンです  $\left\{ \right.$ case ラベル1: 文1 式の結果 セミコロンです  $\ddot{\phantom{a}}$ 以外 ラベル1 ラベル2 break: case ラベル 2: 文 2 文1 文2 文3  $\mathbb{C}$ break; ÷ default: 文3 ÷. 一般に default:は最後 break; に書くようにします  $\mathcal{F}$ ■ ラベルは重複しないように注意しましょう ラベルが重複する場合は「case ラベルが重複しています。」のコンパイルエラーになります <a>
default:は指定しないか、または1つ指定するかであり複数指定することはできません default:を省略するとどのラベルとも一致しない場合、何もせず switch 文を抜けます A switch 文の式にはこの他列挙型やラッパクラス、またラベルには定数などの定数式を書 <ことができより柔軟なプログラムが可能です。JavaプログラミングIIで解説します。

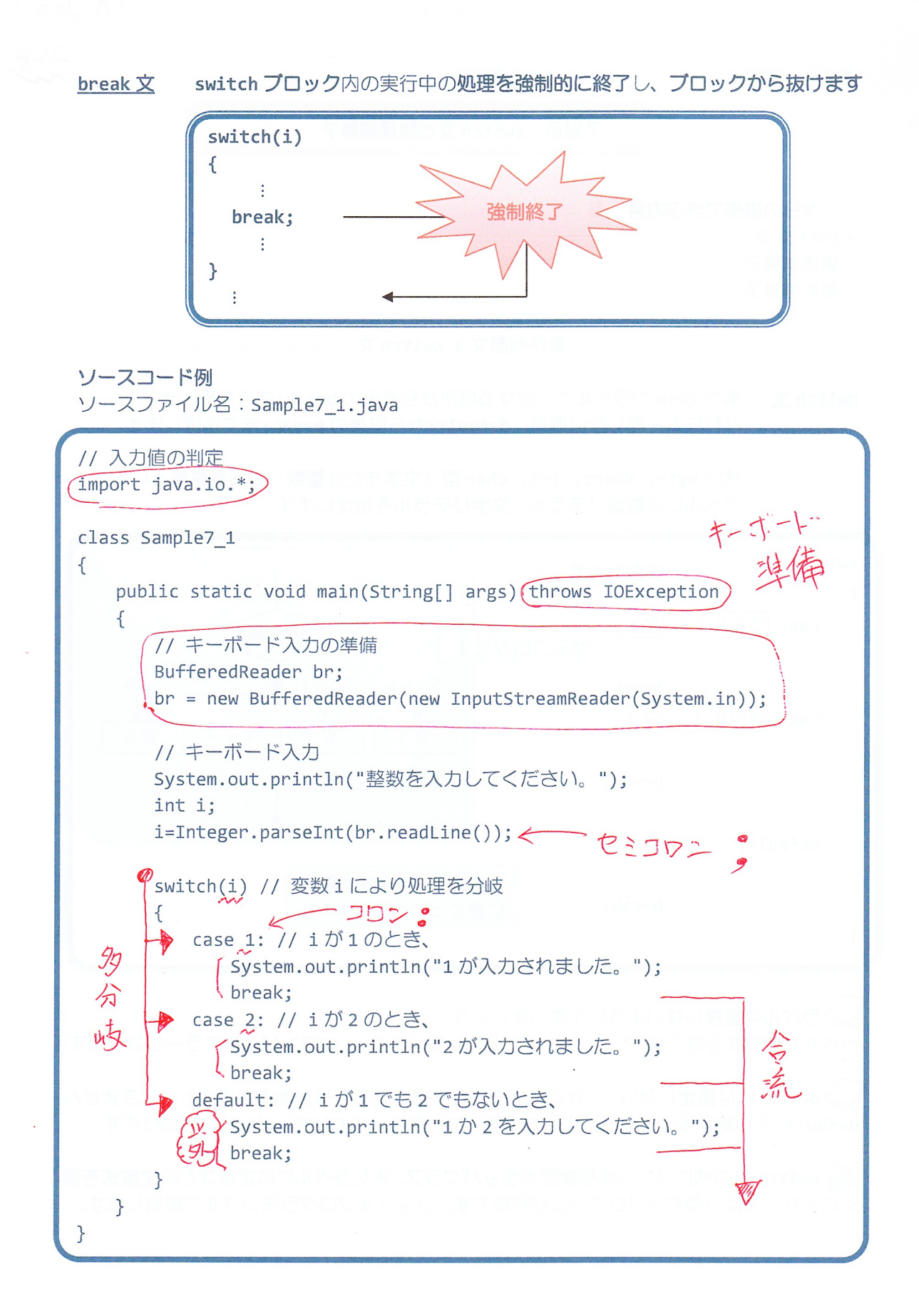

## 実行画面 1

整数を入力してください。  $1 \quad \Box$ 1が入力されました。

# 実行画面 2

整数を入力してください。  $2 \frac{1}{2}$ 2 が入力されました。

実行画面 3

整数を入力してください。  $\overrightarrow{3}$ 1か2を入力してください。

ソースコード例 ソースファイル名: Sample7 2.java

// 入力文字の判定 class Sample7\_2  $\{$ public static void main(String[] args)  $\{$  $221223012.$  整数如 char  $q=$ 'b'/;  $K = 2023$ switch(c) // 変数 c により処理を分岐 りううしとかきます。  $\{$ pp case 'a': // c が'a'のとき、  $\alpha'$ System.out.println("a です"); break; pp case 'b': // c が'b'のとき、  $\Delta b'$ System.out.println("b です"); break; → default: // c が'a'でも'b'でもないとき、  $129$ System.out.println("a でもb でもありません"); break;  $\mathcal{E}$  $\mathcal{F}$  $\mathcal{E}$ 

 $-3/10 -$ 

### 実行画面

b です

# ? switch 文で break; を省略したらどうなる?

- 続けて次のラベルからの処理を行います
- 以降、最初に出会う break;まで来たら switch ブロックを抜けます
- · すべての break;を書かない場合 switch ブロックの最後まで来るとブロックを抜けます

千賀寅野舗

DDD

Sample7\_1.javaのbreak;をすべて取り除いた場合の実行画面です

実行画面 1

整数を入力してください。  $1 \quad \Box$ 1が入力されました。 2 が入力されました。 1か2を入力してください。

実行画面 2

整数を入力してください。  $\bigoplus$  $\overline{2}$ 2 が入力されました。 1か2を入力してください。

実行画面 3

整数を入力してください。  $\bigoplus$  $\overline{3}$ 1か2を入力してください。

 $\frac{1}{10}$ 

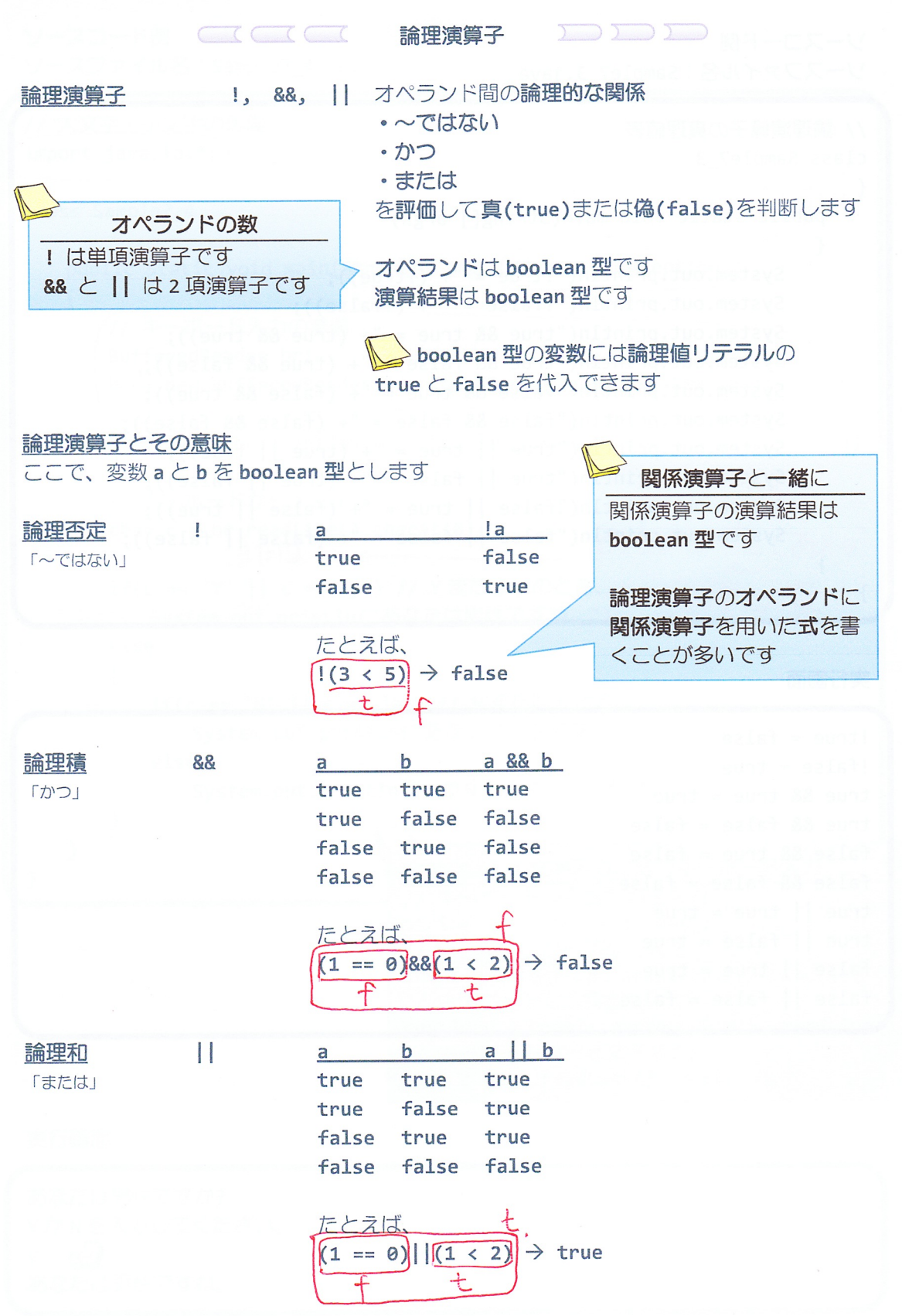

 $-5/10 -$ 

ソースコード例 ソースファイル名: Sample7\_3.java

```
// 論理演算子の真理値表
class Sample7 3
\left\{ \right.
```

```
public static void main(String[] args)
```

```
System.out.println("!true = "+ (!true));
System.out.println("!false = " + (!false));
System.out.println("true && true = "+ (true && true));
System.out.println("true && false = "+ (true && false));
System.out.println("false && true = "+ (false && true));
System.out.println("false && false = "+ (false && false));
System.out.println("true || true = "+ (true || true));
System.out.println("true || false = "+ (true || false));
System.out.println("false || true = "+ (false || true));
System.out.println("false || false = "+ (false || false));
```
Such A Calame2: 8JIT TCX-U

しょーロスープ

実行画面

 $\uparrow$ 

 $\left\{ \right.$ 

```
Itrule = false!false = truetrue && true = truetrue & false = false
false && true = falsefalse && false = falsetrue || true = true
true || false = truefalse || true = true
false || false = false
```
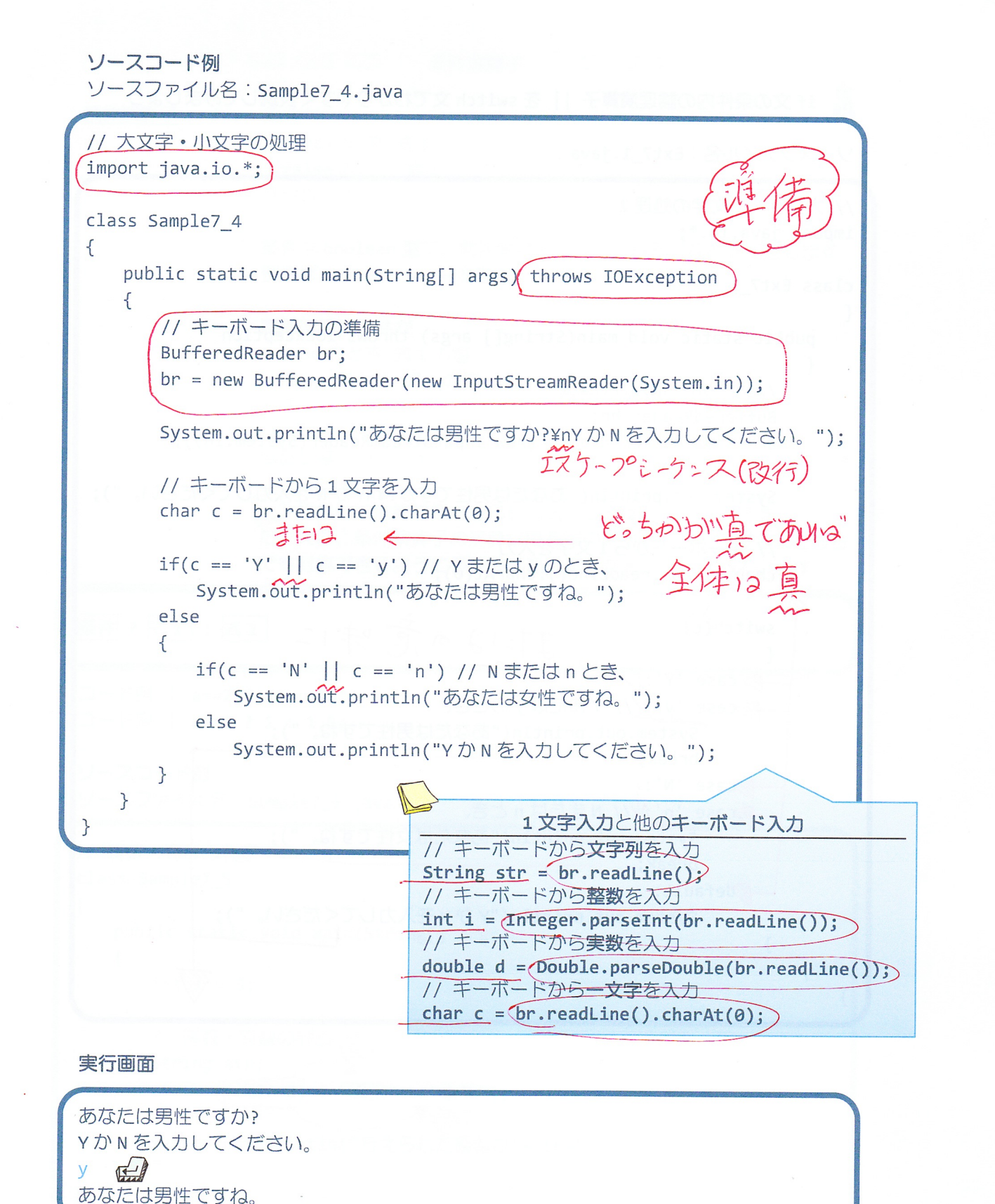

 $-7/10 -$ 

if 文の条件内の論理演算子 | | を switch 文でわかりやすく表現してみましょう ソースファイル名: Ext7\_1.java // 大文字·小文字の処理2 import java.io.\*; class Ext7 1 € public static void main(String[] args) throws IOException  $\{$ // キーボード入力の準備 BufferedReader br; br = new BufferedReader(new InputStreamReader(System.in)); System.out.println("あなたは男性ですか?\nYか N を入力してください。"); // キーボードから1文字を入力 chan  $c)$  = br. readLine(). charAt(0); 扑仔の意味に  $switch$  $(c)$  $\{$  $\gg$  case 'Y':) y':V// Yまたはyのとき、 System.out.println("あなたは男性ですね。"); break: xase 'N': yycase 'n':\// Nまたは n とき、 system.out.println("あなたは女性ですね。"); break; **Z**default: System.out.println("YかNを入力してください。"); J.  $\mathcal{F}$ 

子翼戴书条

DDD

でぁしまもつし思表>をみびはけう文 カキェw2 ネ 11 エ普影の全点ホッタム

# **EXECUTE SHEER DOOD**

条件演算子 ?: 条件が

· true のとき 式1 · false のとき 式 2 を処理します

条件は boolean 型で、関係演算子で表現される式などを記述します 例えば、a < b、a != 5 など

#### 演算結果は条件が

- · true のとき式1の値
- false のとき 式2の値
- です

演算結果の型は式1と式2の演算結果の型のうちランクの高い型です

→最終的に演算結果となる値は式1と式2のどちらかです たとえば、条件演算子の演算結果を別の変数に代入する場合にどちら でも対応できるようにランクの高い型になるようになっています

条件 ? 式1 : 式2

コード例 | a==2 ? 10 : 20; コード例 | a>=0 ? 1 : 1.5;

// 偶数·奇数の判定 class Sample7 5  $\{$ public static void main(String[] args)  $\{$  $int i = 3;$ // 偶数·奇数の判断 String str; str = ((1%2==0) ? "偶数" : "奇数");  $\mathbf{Y}(\leqslant)$ System.out.println("与えられた整数は"+str+"です。");  $\}$  $\}$ 

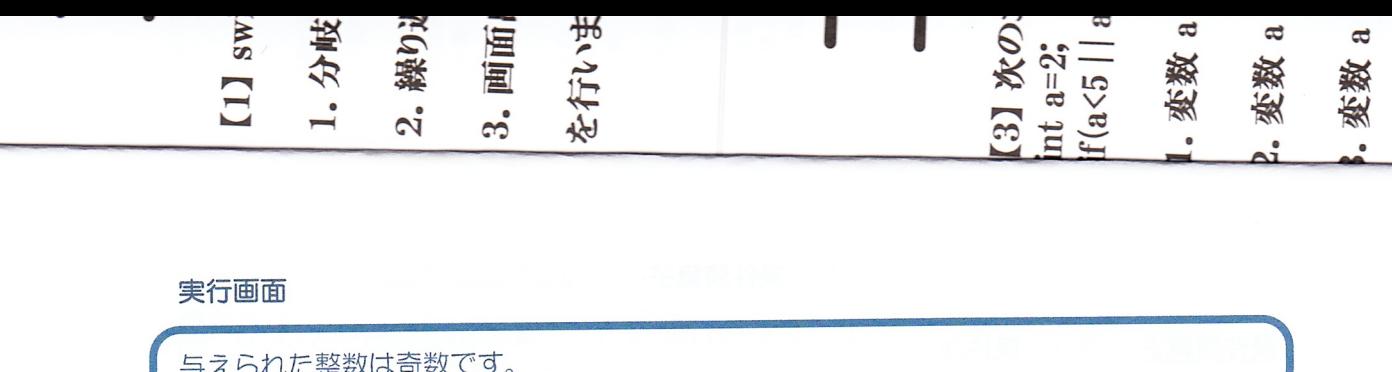

2 条件演算子と if 文の違いは?

制御構造の1つ → 演算結果をもちません if文

演算子の1つ──→演算結果をもちますので、式の一部に利用できます 条件演算子 たとえば、  $int a=1;$ int  $b = (a == 1 ? 10 : 20) + 5;$ とすると、変数 b には 15 が代入されます

また、次の条件演算子のコードは

ans = 条件 ? 式1 : 式2 ;

if~else 文を用いて

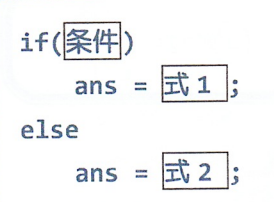

と同じです

### ■ 今日の講義のまとめ ■

· switch 文は条件判断文の1つです。多分岐の条件判断を見通し良く記述できます。

• 論理演算子は、論理否定「~ではない」、論理積「かつ」、論理和「または」を評価します。 論理演算子を用いると、if 文や if ~ else 文でより高度な条件を記述できます。

• 条件演算子は、3 項演算子です。条件演算子を用いた式の演算結果は、与えられた条件が 真または偽によりいずれかに決まります。

**展開展開**